## 6N改変22-51\_別紙03\_照会画面の項目追加イメージ

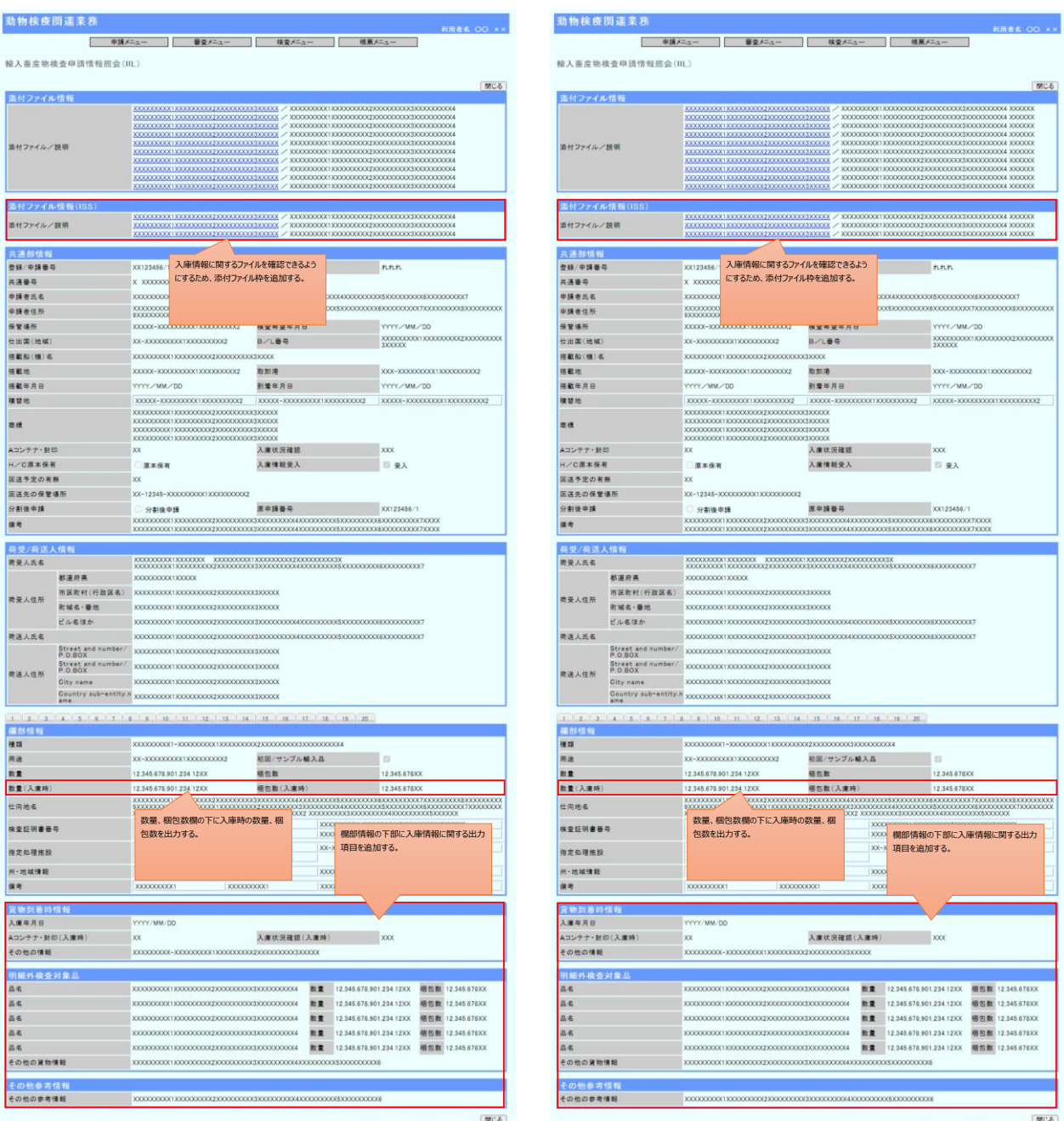

検査申請 情報照会画面(ILA04W01R)(申請者) しかしました しかんしょう しんしょうしょう しんしょうしょう 検査申請 情報照会画面(ILA04W01R)(動物検疫所)

## 6N改変22-51\_別紙03\_照会画面の項目追加イメージ

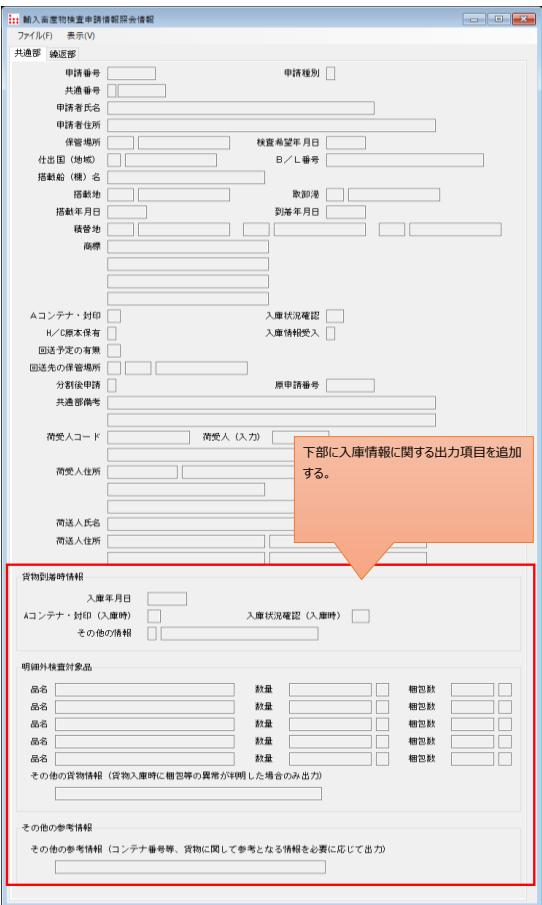

輸入畜産物検査申請情報照会情報(IIL) 共通部

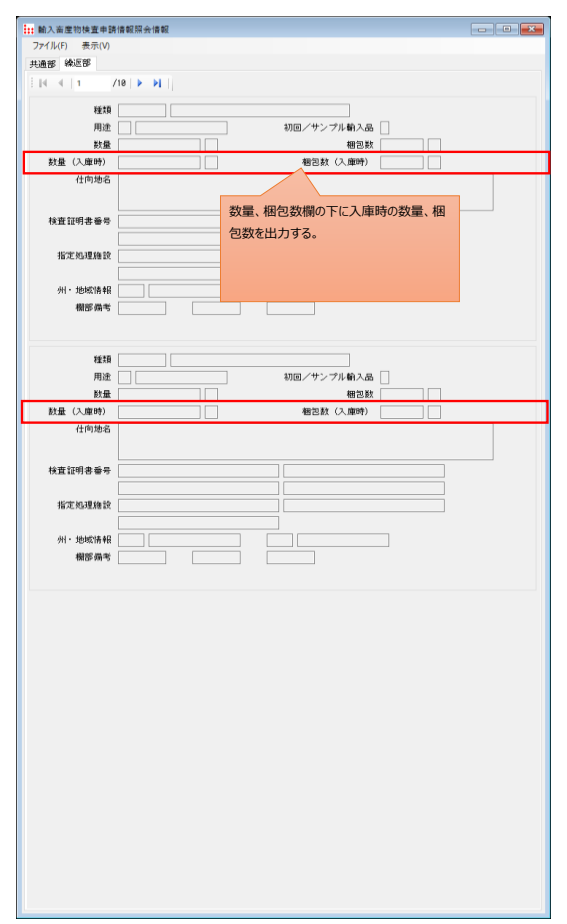